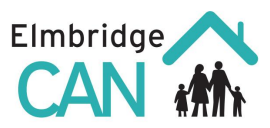

Tasks for you to practice after the course - This list will be sent to you via an email before the course begins

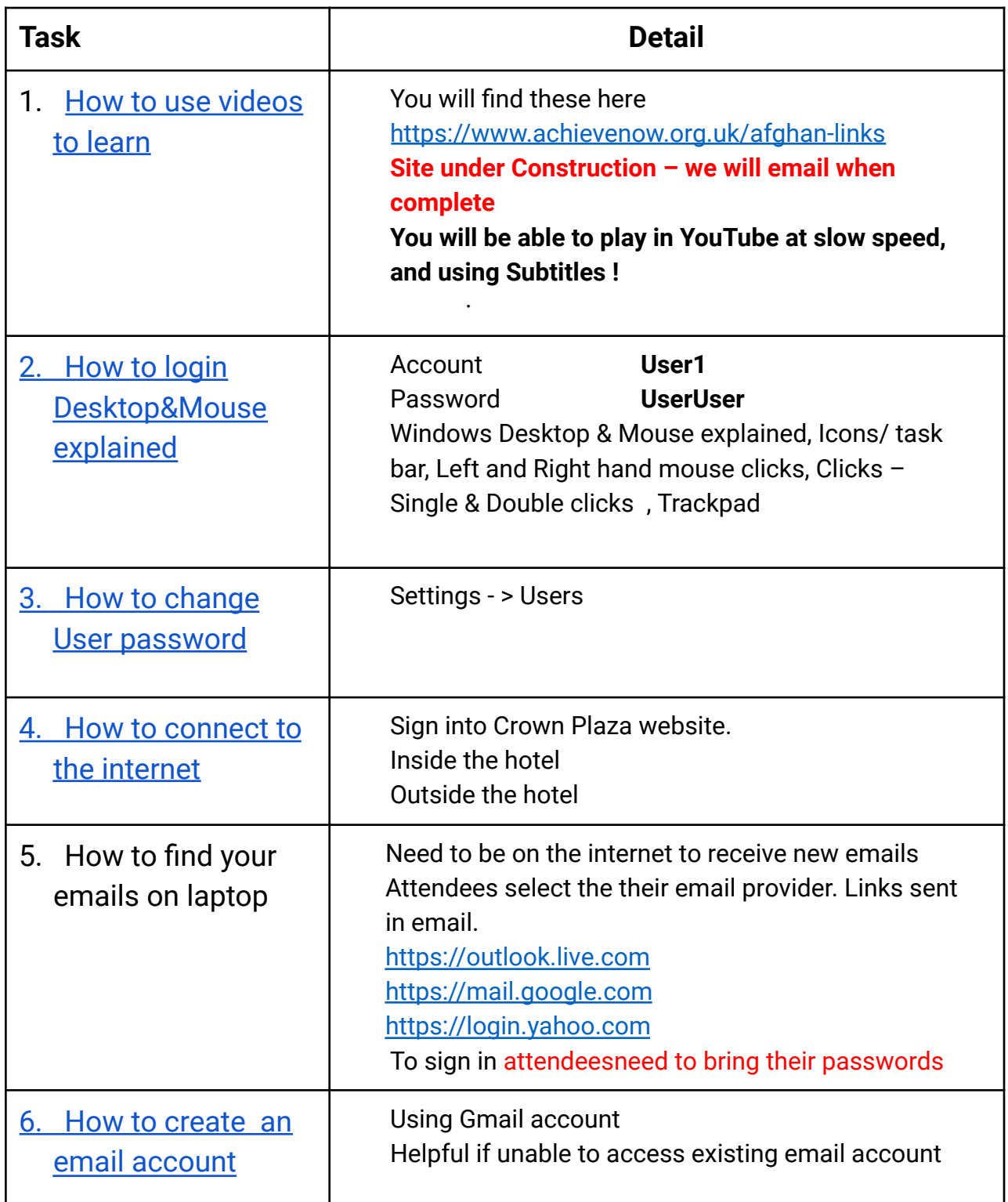

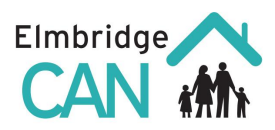

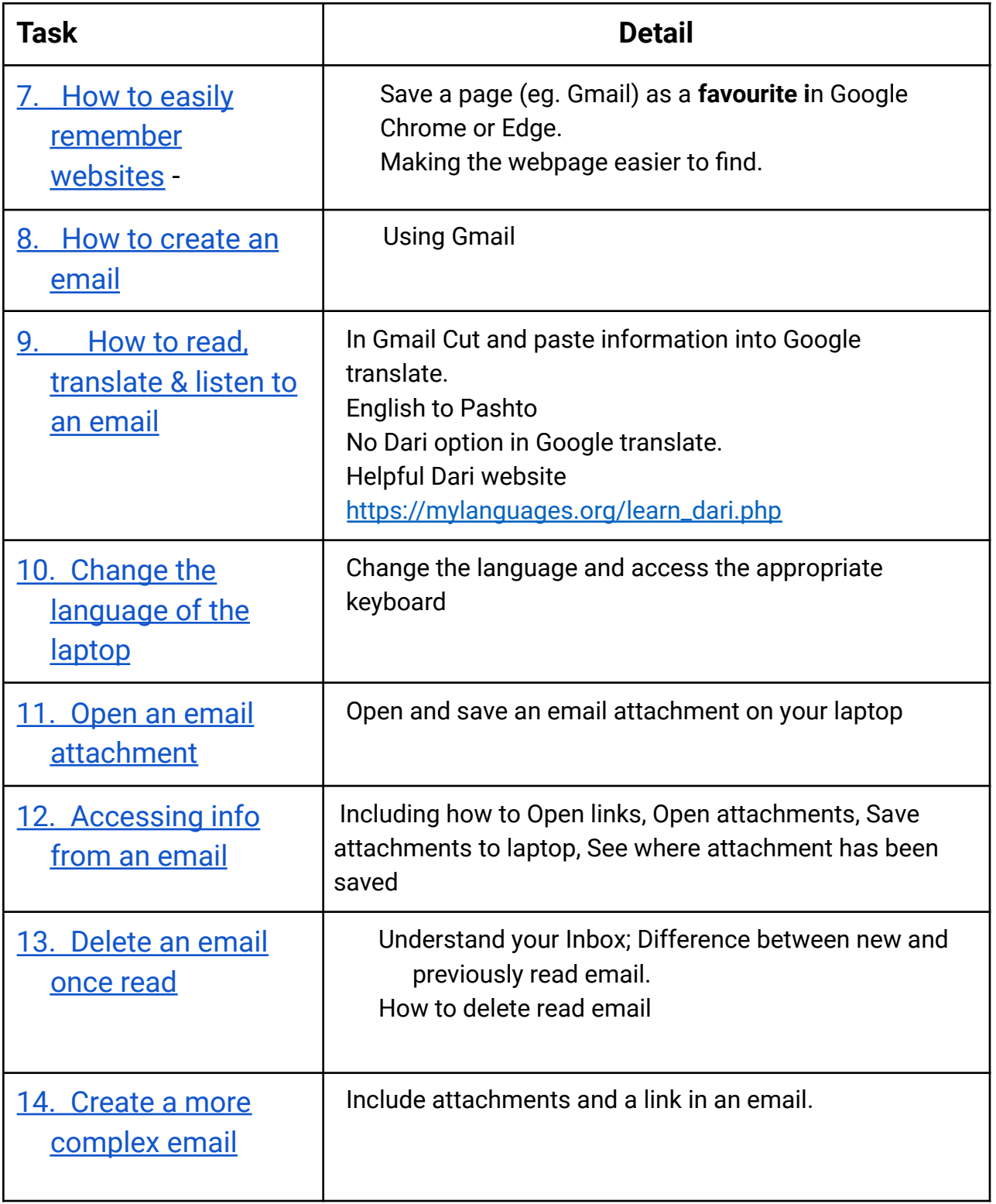

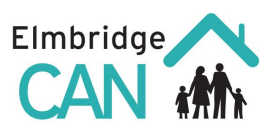

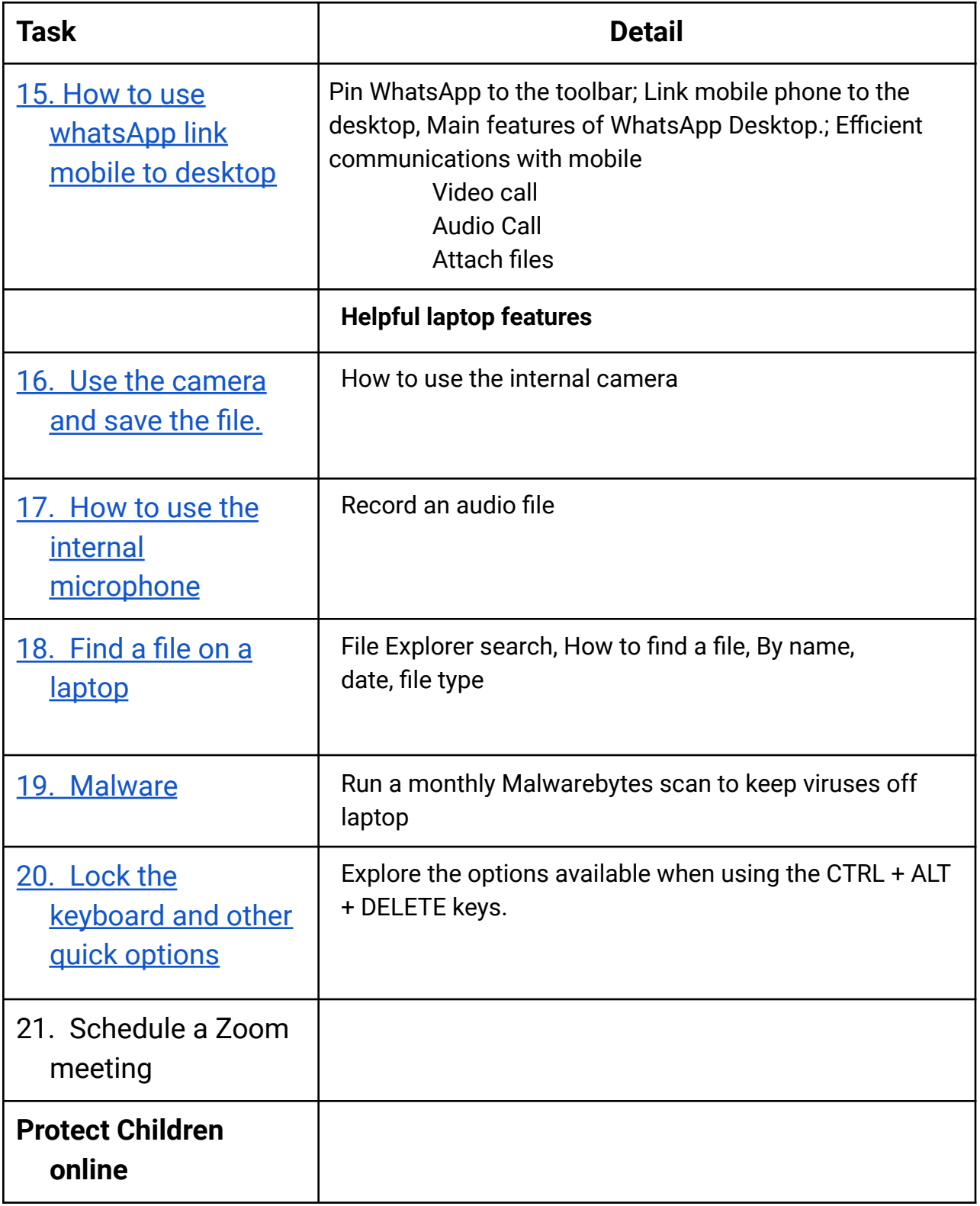

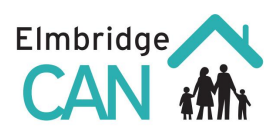

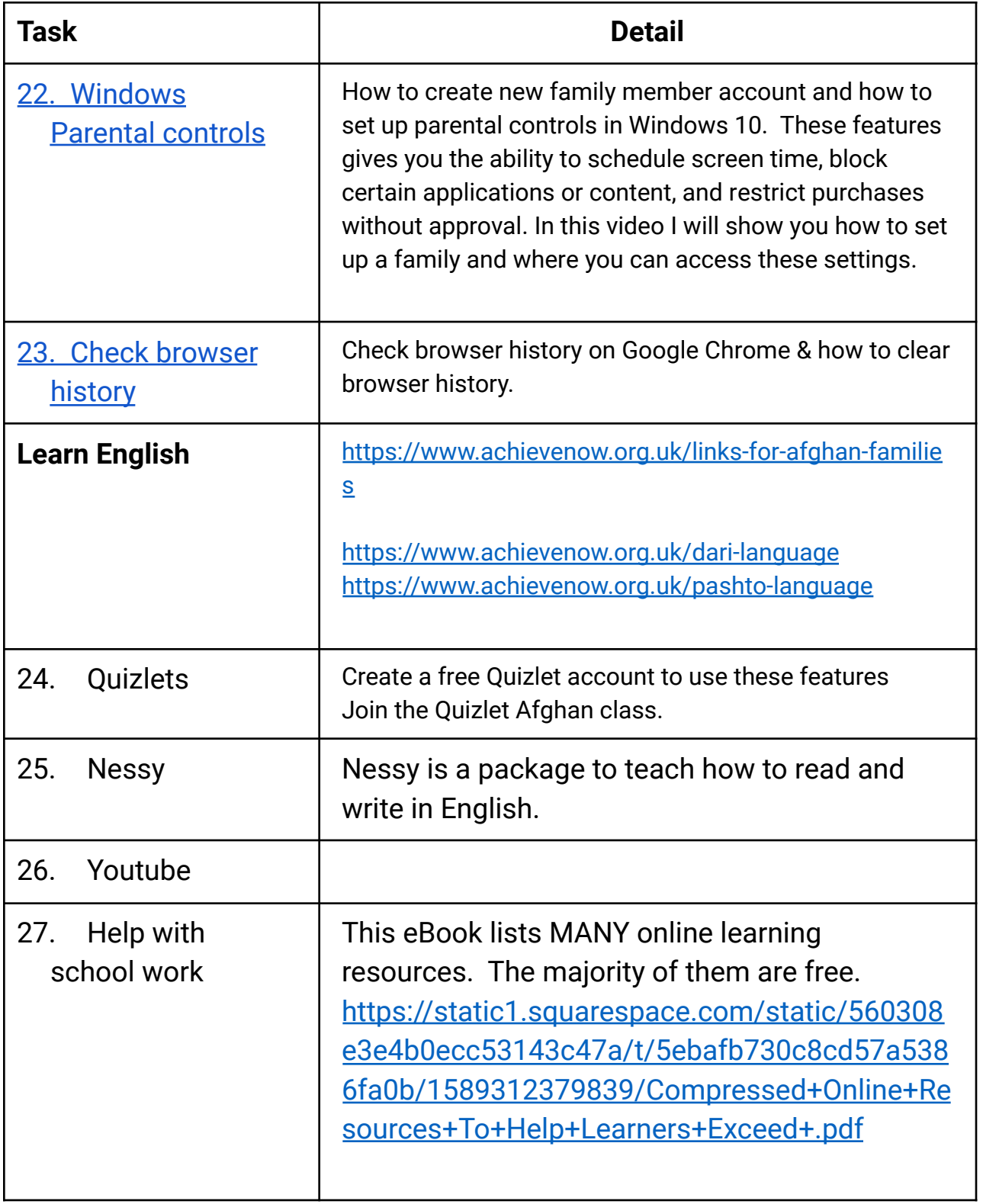